## **PROGRAMME DE COURS 2024**

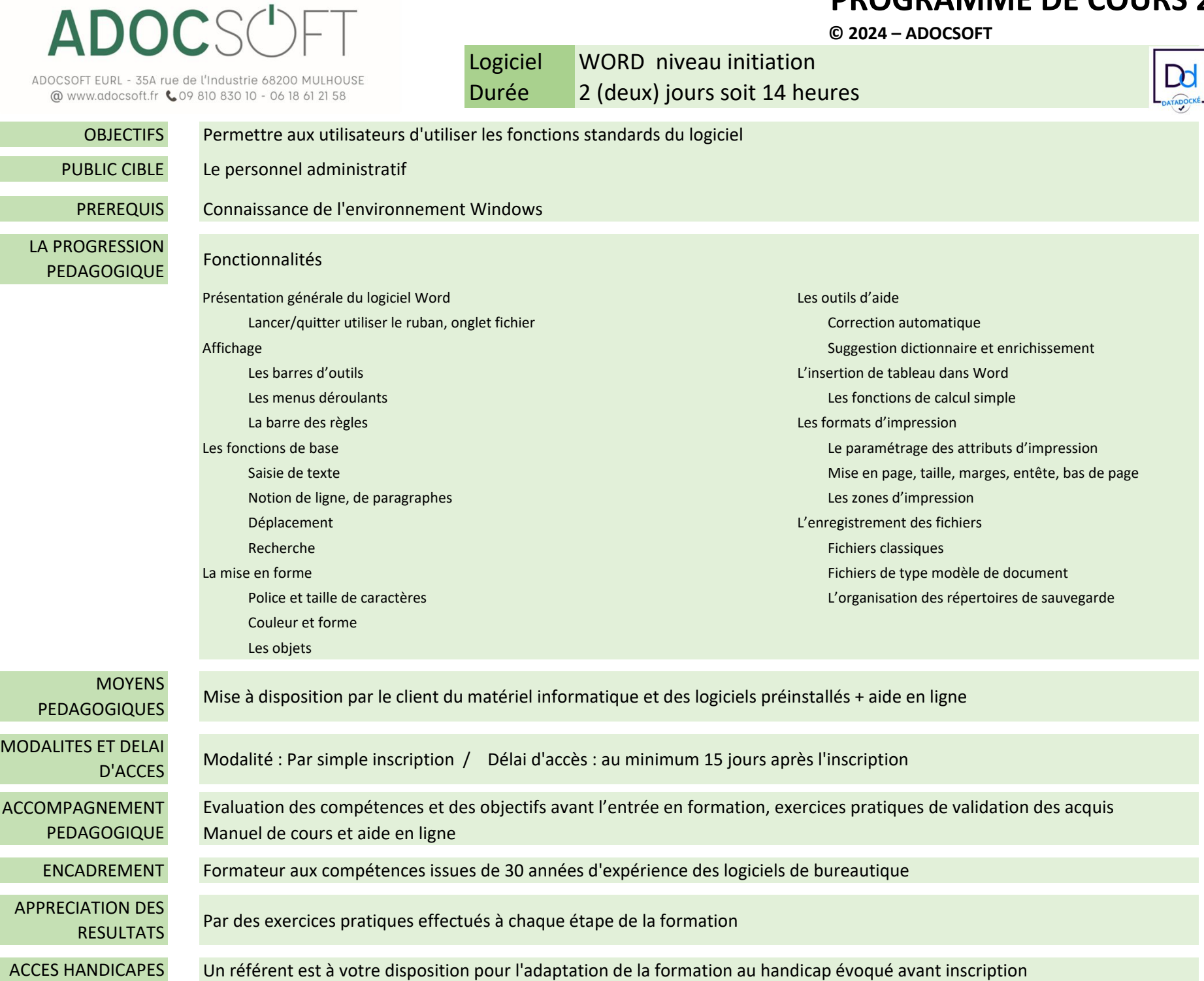